# Analyzing Site Performance with XHGui and XHProf

Paul Reinheimer

Wednesday, March 9, 2011 1 Special Request - Close laptops

### **Performance**

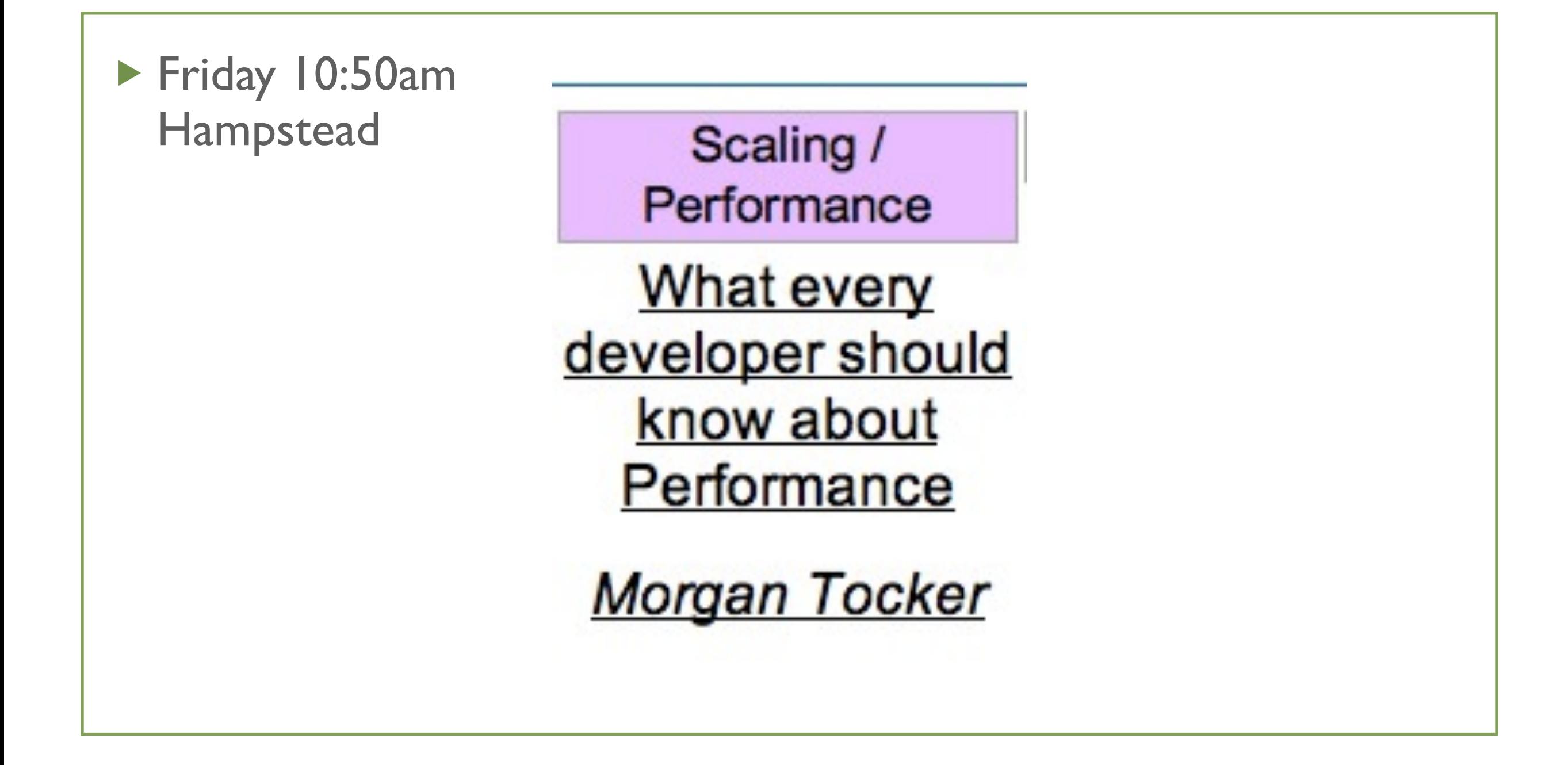

Wednesday, March 9, 2011 2

How long a task takes to complete How many tasks per unit of time Maximum number of tasks you can complete

## Plan

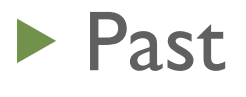

#### **Present**

 $\blacktriangleright$  Future

Wednesday, March 9, 2011 3

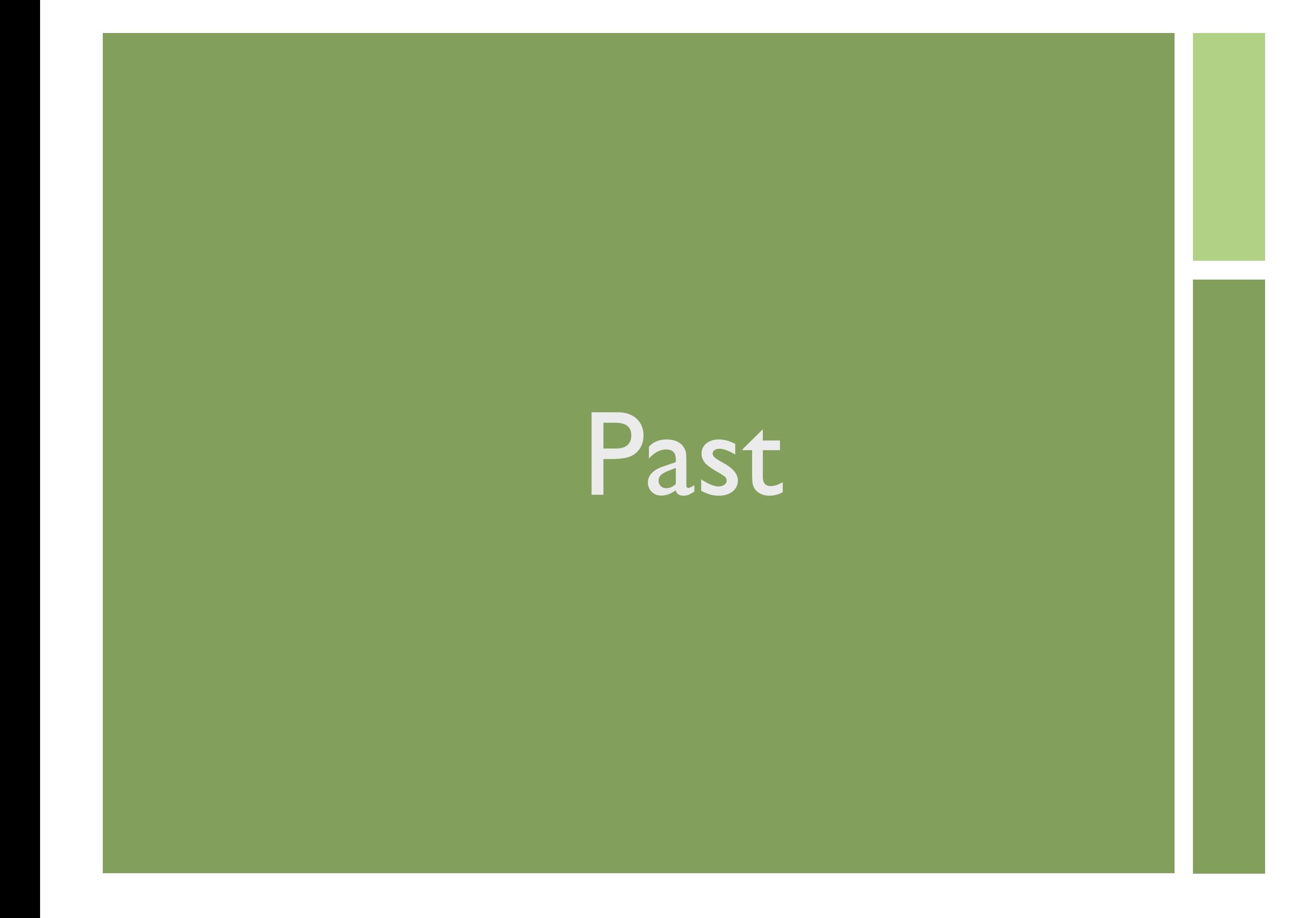

Wednesday, March 9, 2011 **4** XHProf vs XHGui - Distinct Terms

# XHProf

**PHP Extension, records timing and memory** details surrounding function calls

Wednesday, March 9, 2011 5 Facebook released XHProf as a PHP extension a few years ago We can run XHProf on production unlike X-Debug XHProf runs on PHP and HipHop Facebook ran XHProf on all their servers, information is worth the overhead

```
Configuring XHProf
```

```
; Directory in which the loadable extensions 
(modules) reside.
```

```
extension dir="/usr/local/lib/php/extensions/"
extension="xhprof.so"
```

```
xhprof_enable(XHPROF_FLAGS_CPU + 
XHPROF_FLAGS_MEMORY);
//Your Codes
$xhprot data = xhprot distance();
```
Wednesday, March 9, 2011 66 Windows builds available thanks to JumpIn! Camp Builds nicely on Linux

# UI

- ▶ Data is stored is serialized and stored in files
- Easy to display a single run
- **In combination with Graphviz you can generate** nice graphs

# Present

Wednesday, March 9, 2011 88

# Problems with XHProf

#### **Datastore**

Wednesday, March 9, 2011 99 MySQL, MySQLi, SQLServer Other backends are trivial, Postgres, SQLLite, etc should only be a little time

# XHGui Install

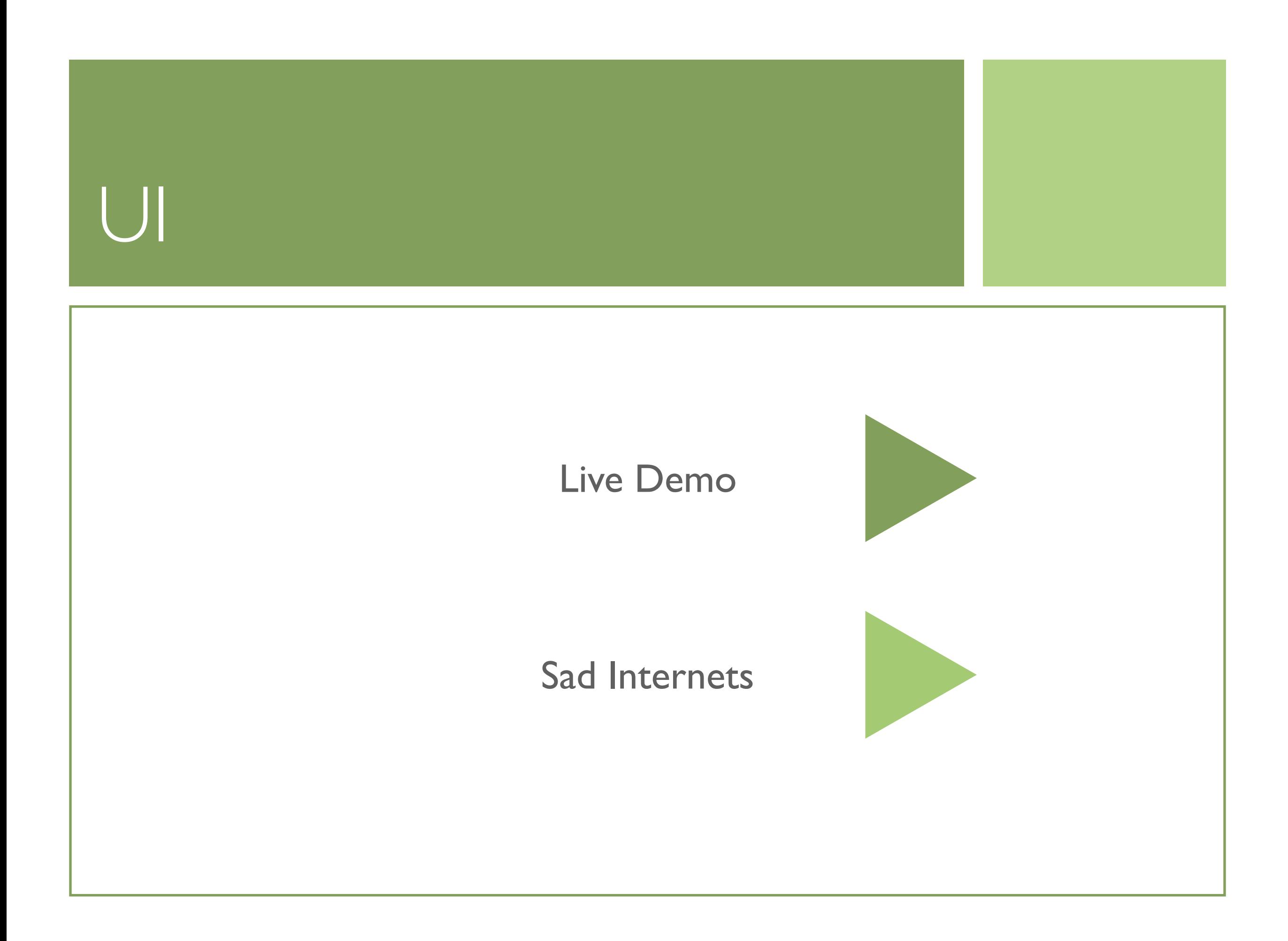

### Sad Internets

Wednesday, March 9, 2011 12

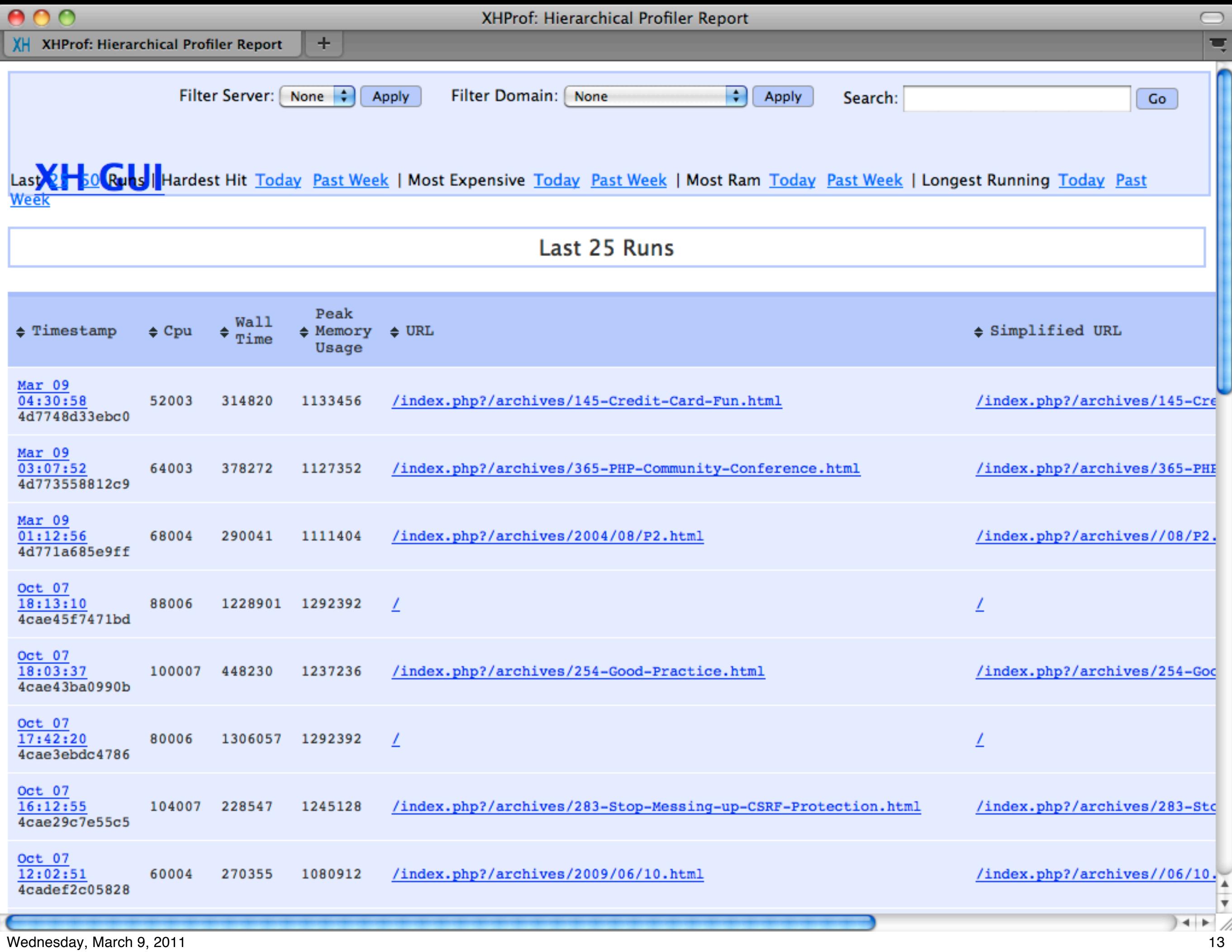

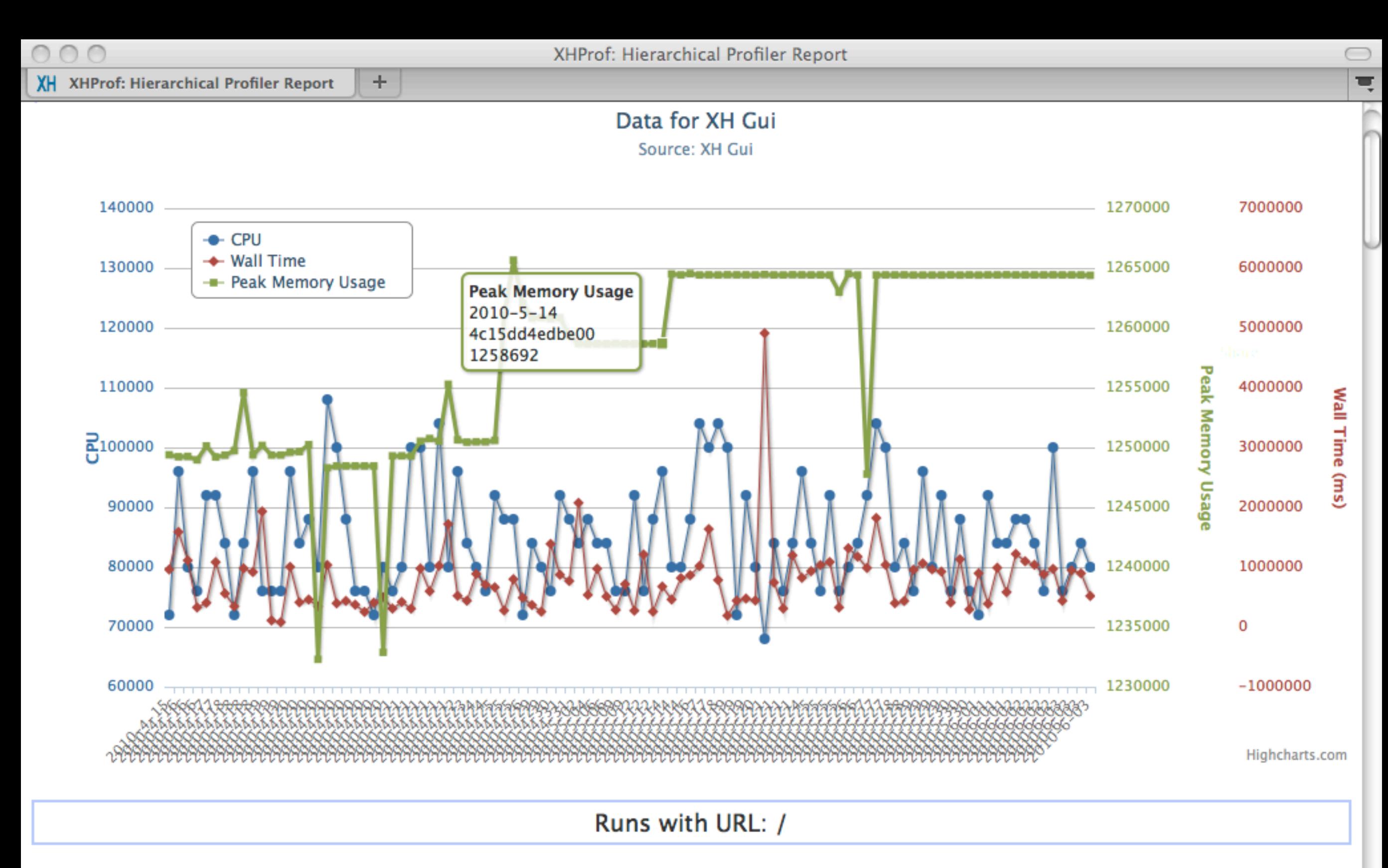

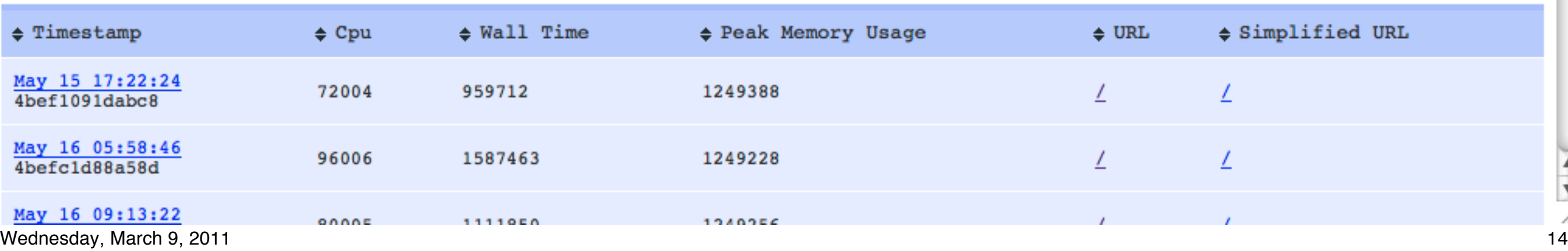

 $\frac{1}{\sqrt{2}}$ 

XH XHProf: Hierarchical Profiler Report

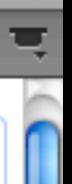

 $\bigcirc$ 

#### RunID: 4bef1091dabc8 against blog.preinheimer.com/

÷.

#### **View Callgraph**

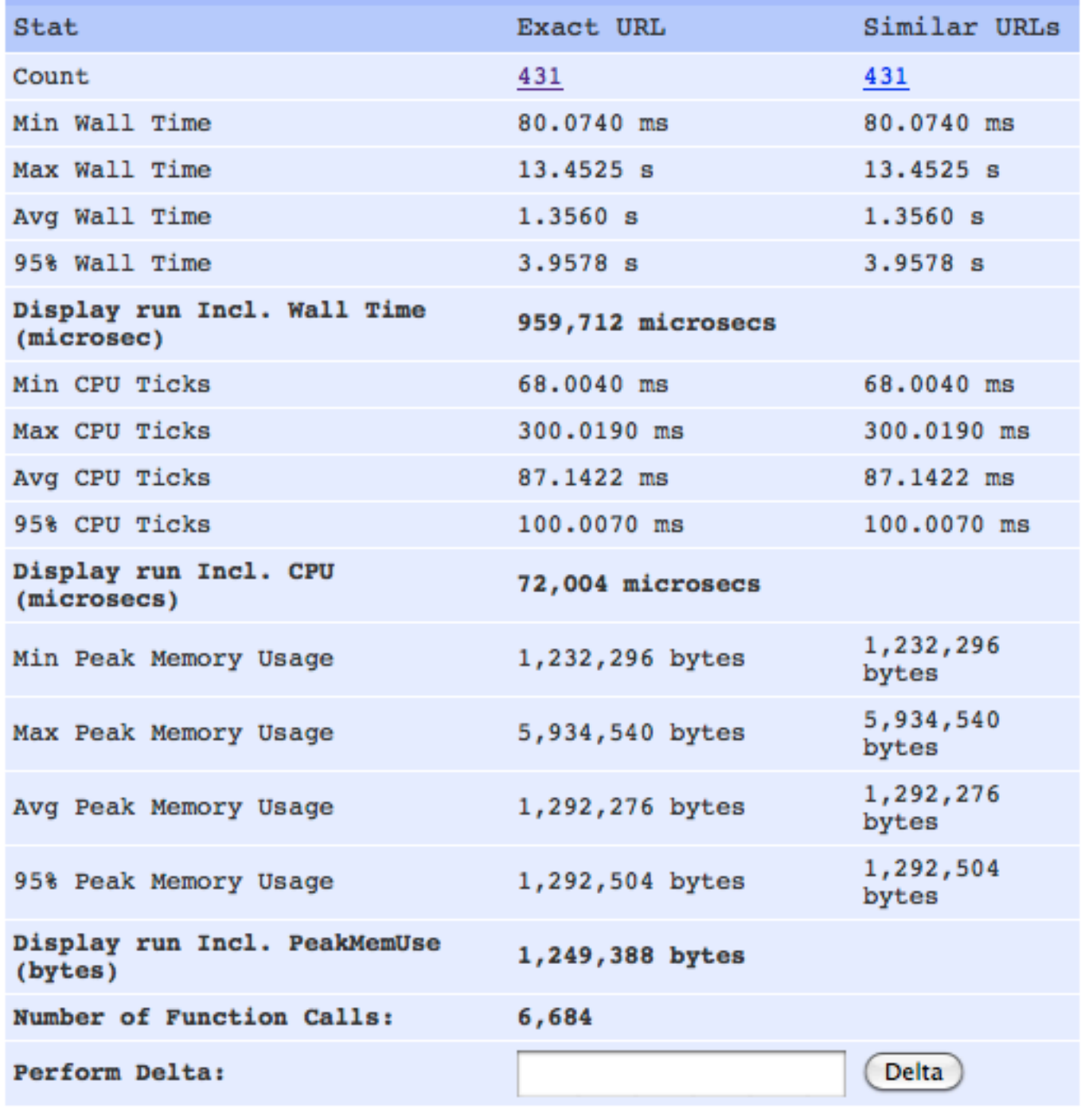

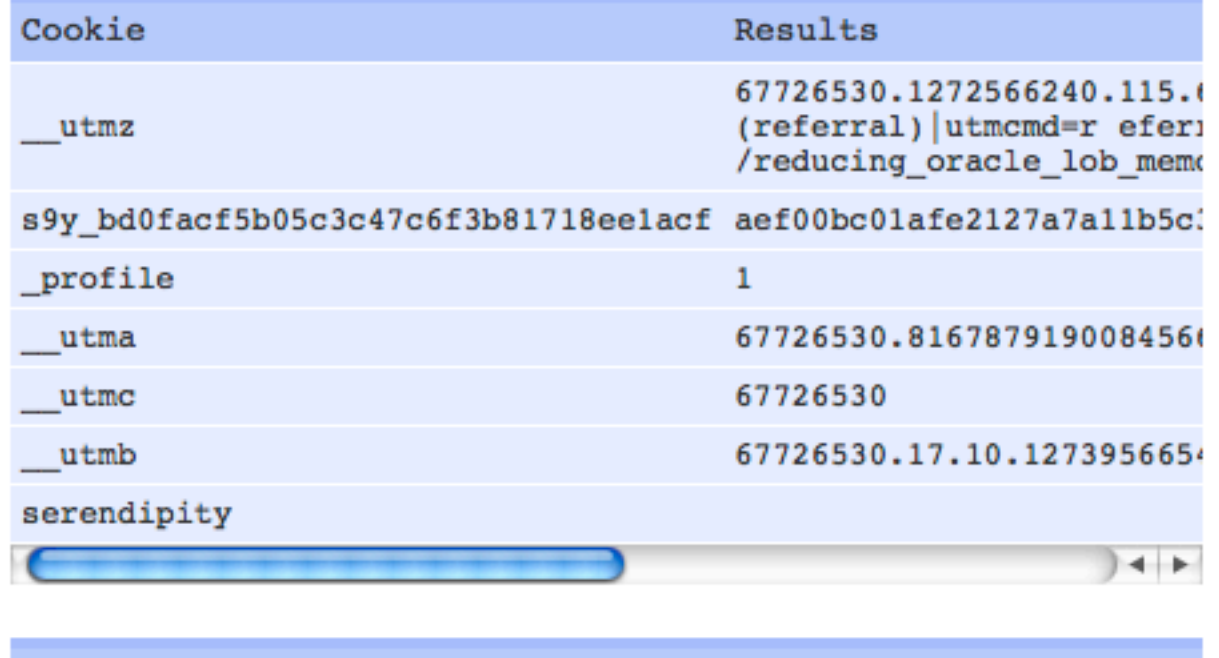

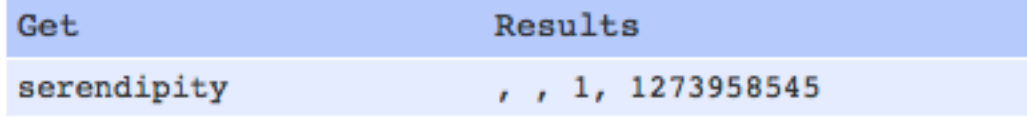

Post

serendipity

**Expensive Calls by Exclusive Wall Time** 

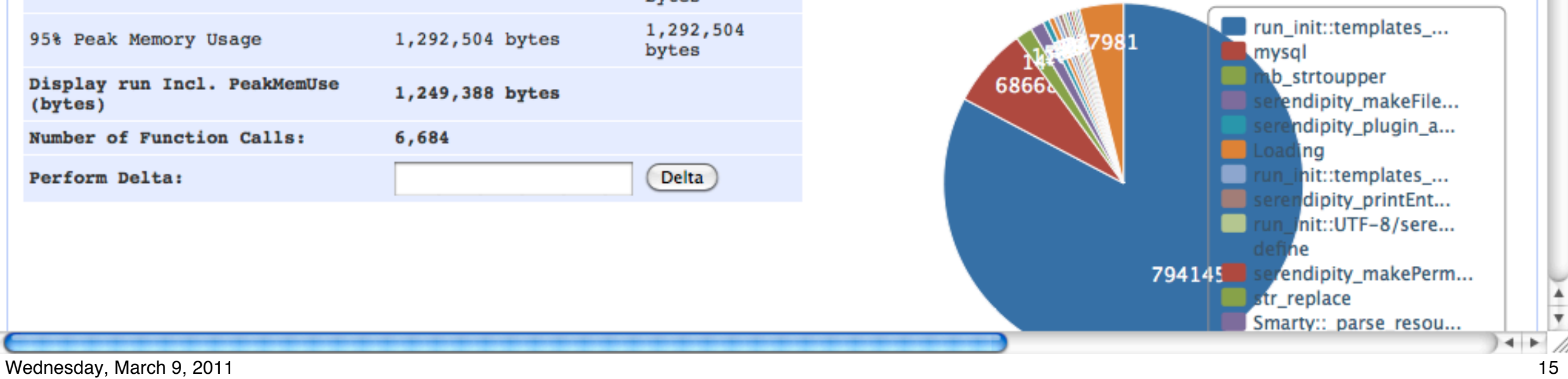

Results

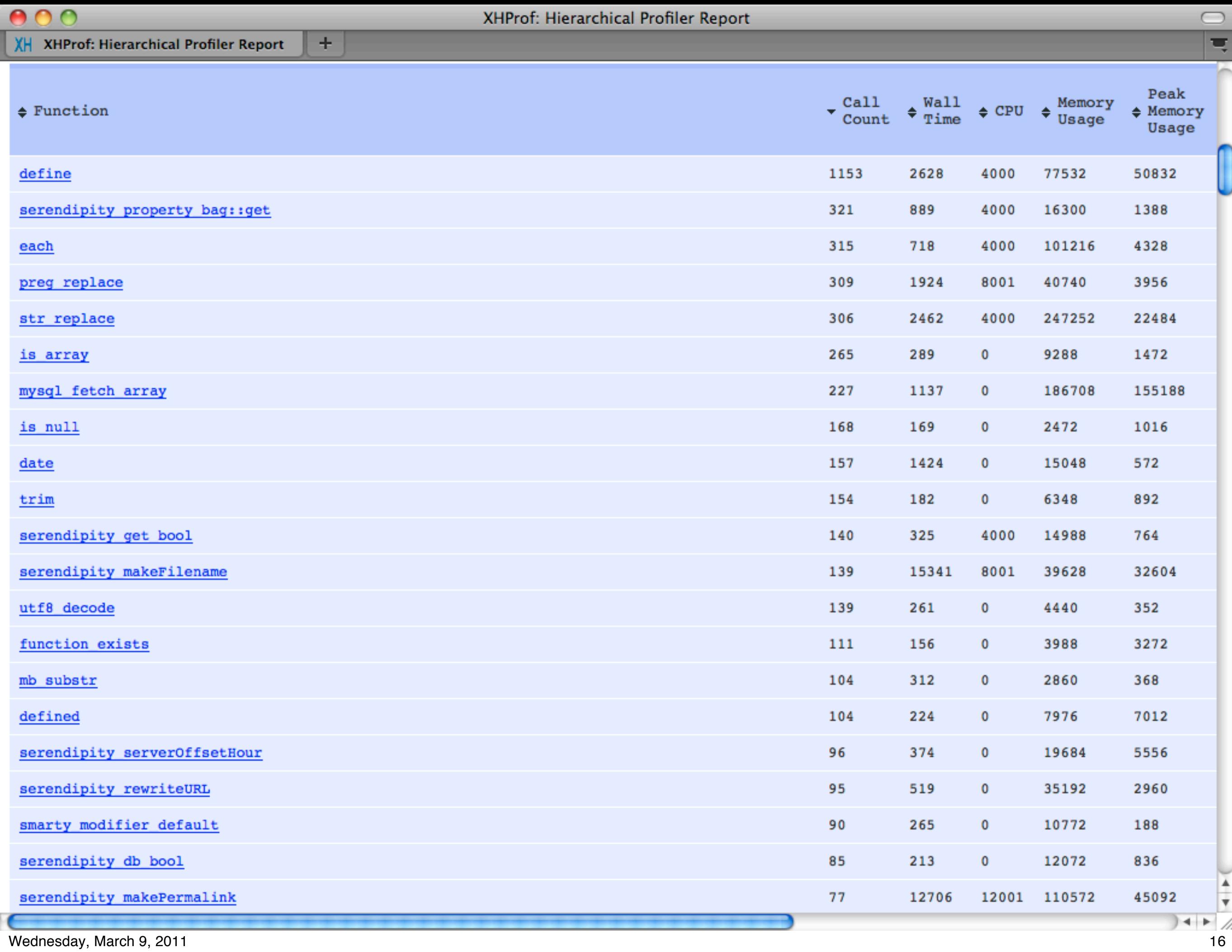

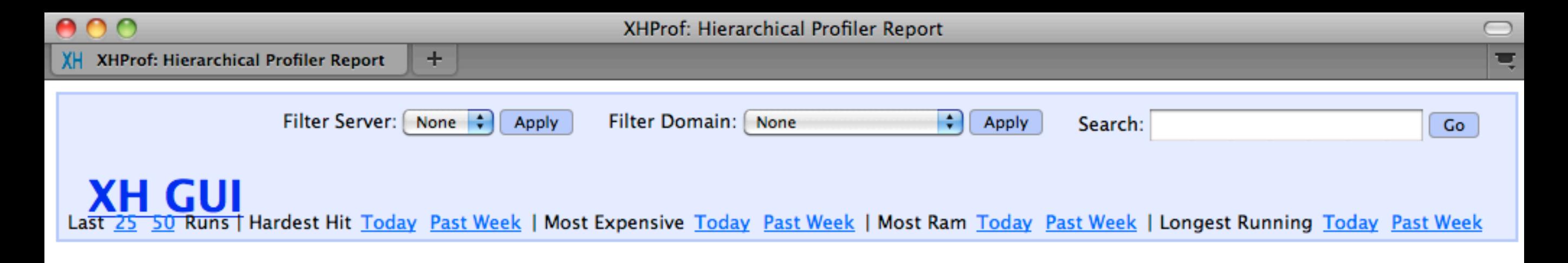

#### Parent/Child report for serendipity\_property\_bag::get [View Callgraph ]

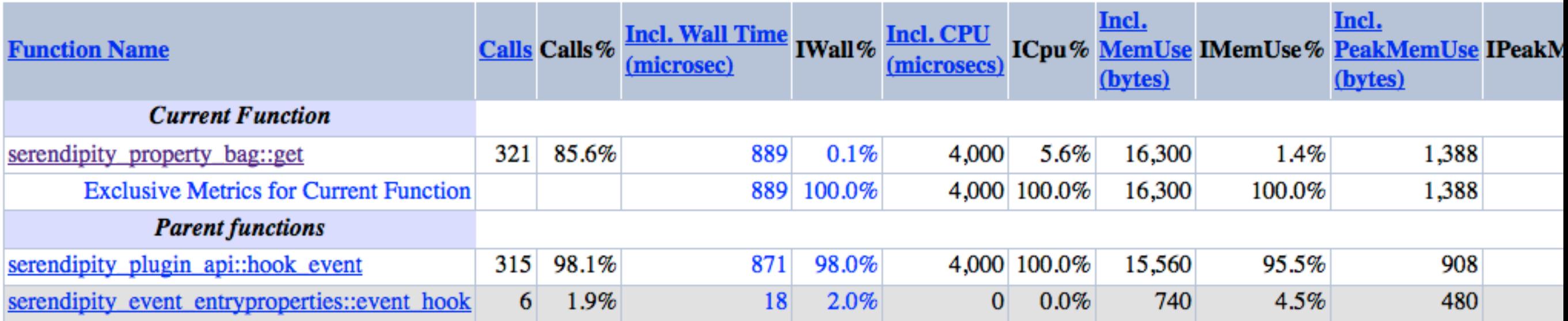

XH XHProf: Hierarchical Profiler Report

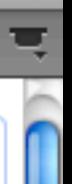

 $\bigcirc$ 

#### RunID: 4bef1091dabc8 against blog.preinheimer.com/

÷.

#### **View Callgraph**

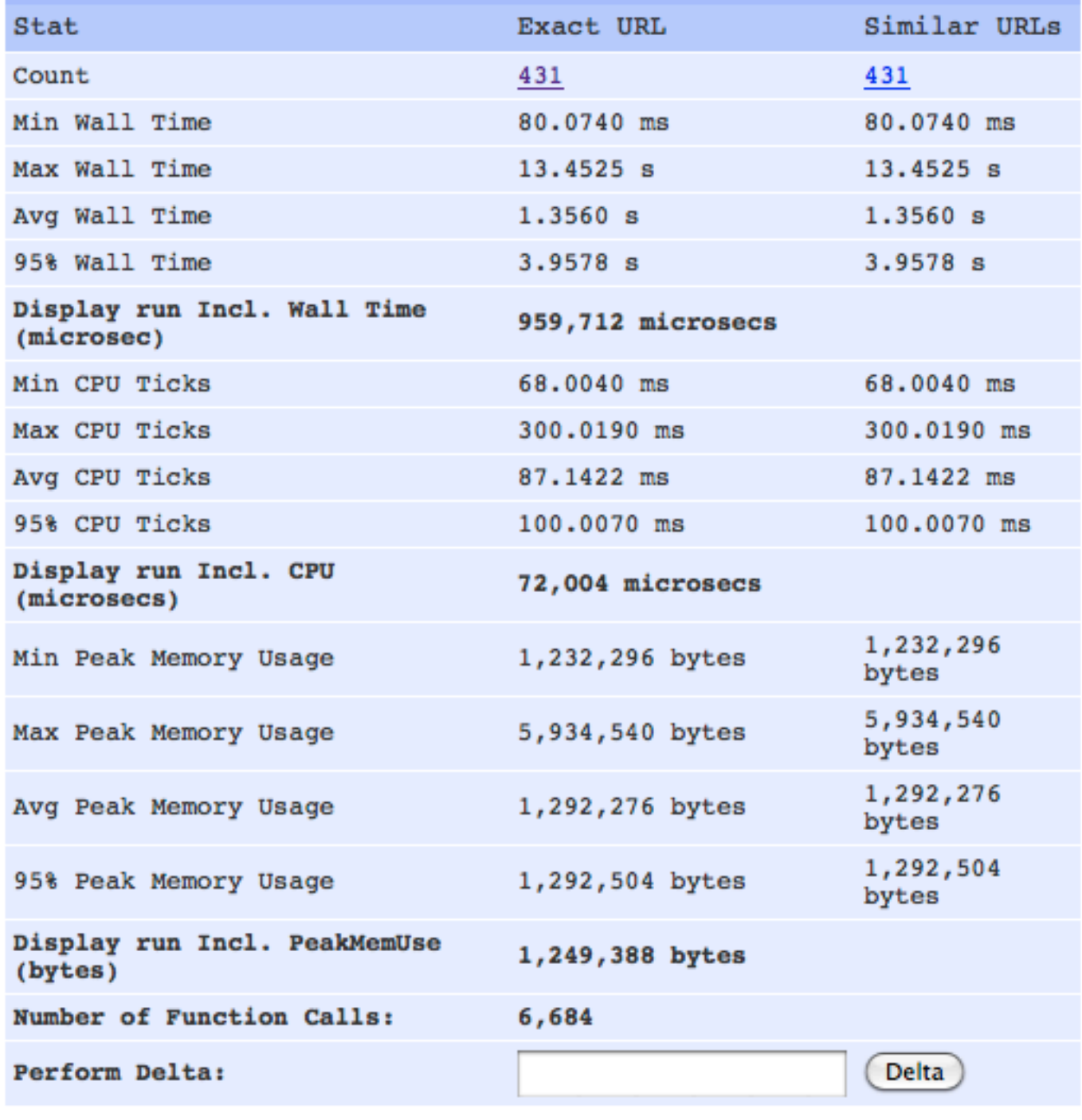

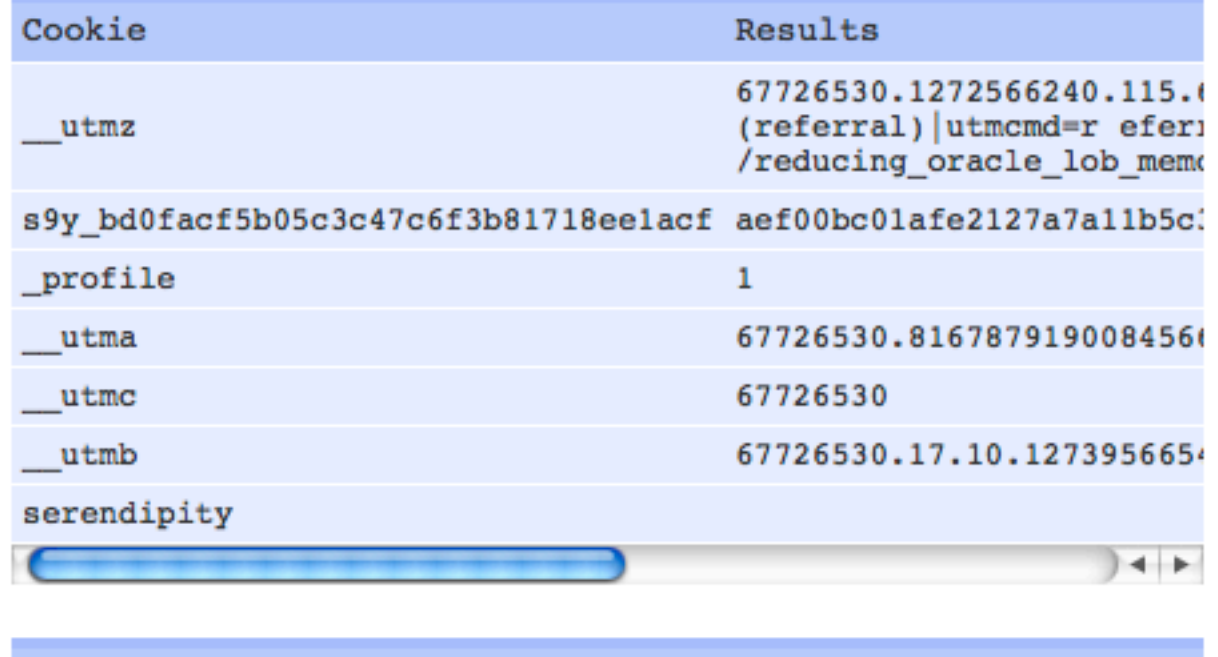

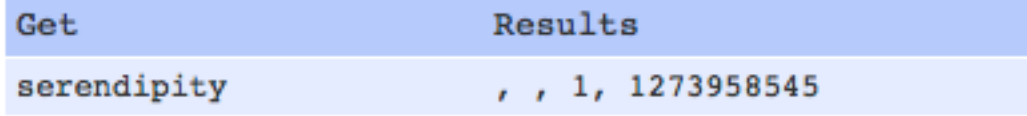

Post

serendipity

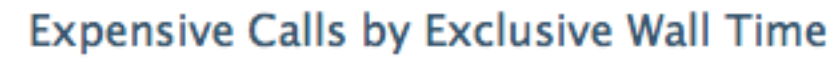

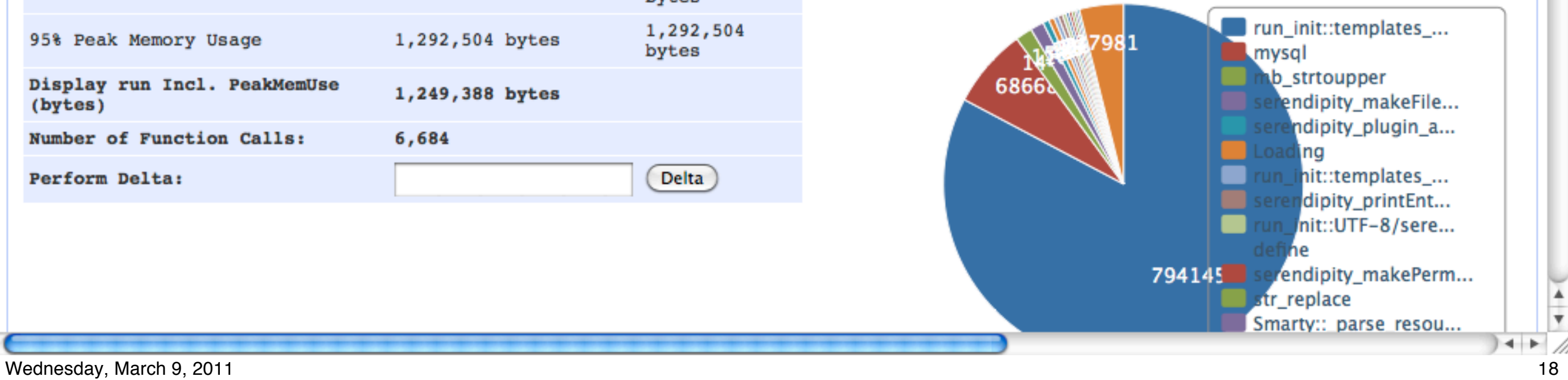

Results

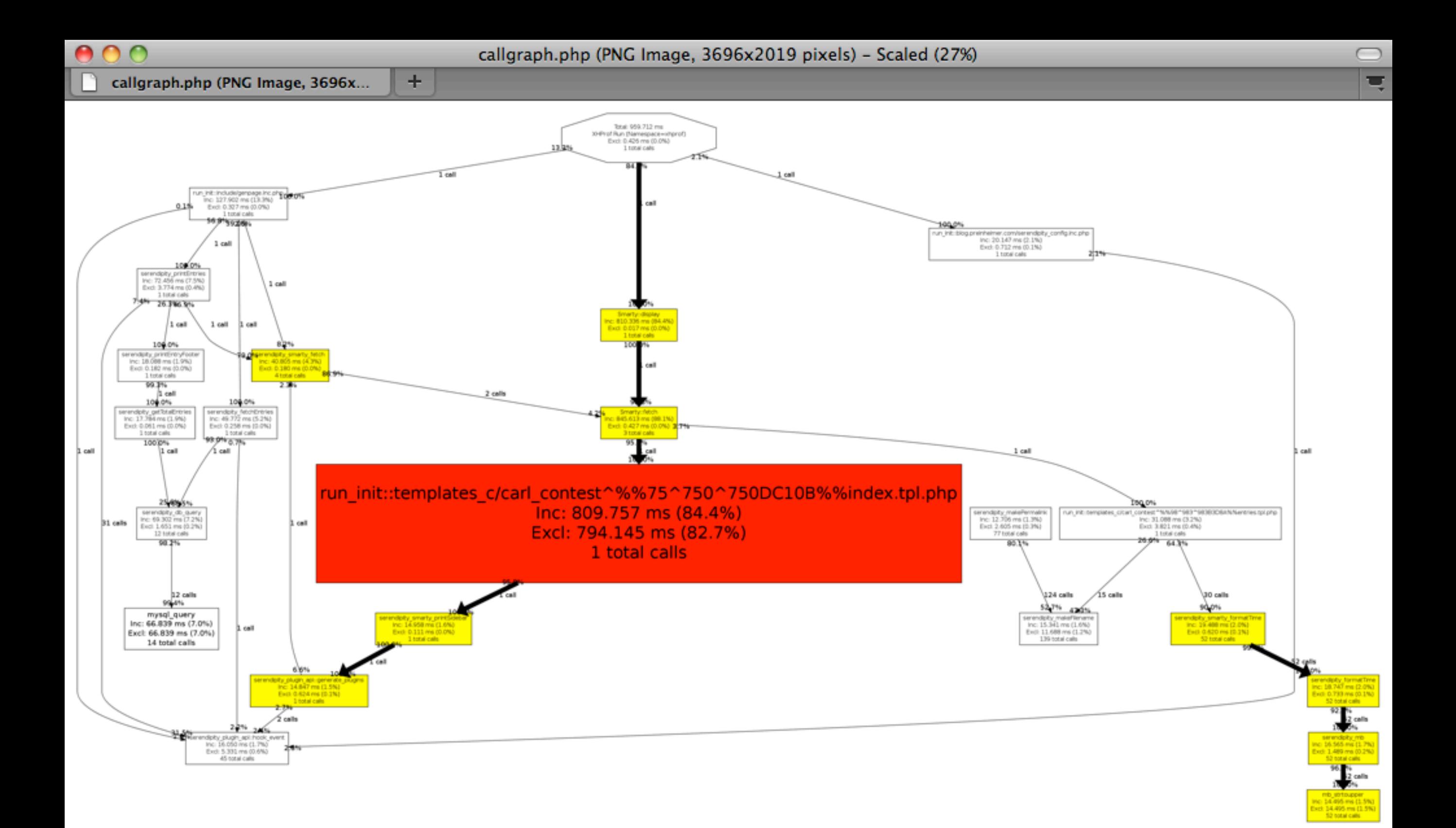

11.

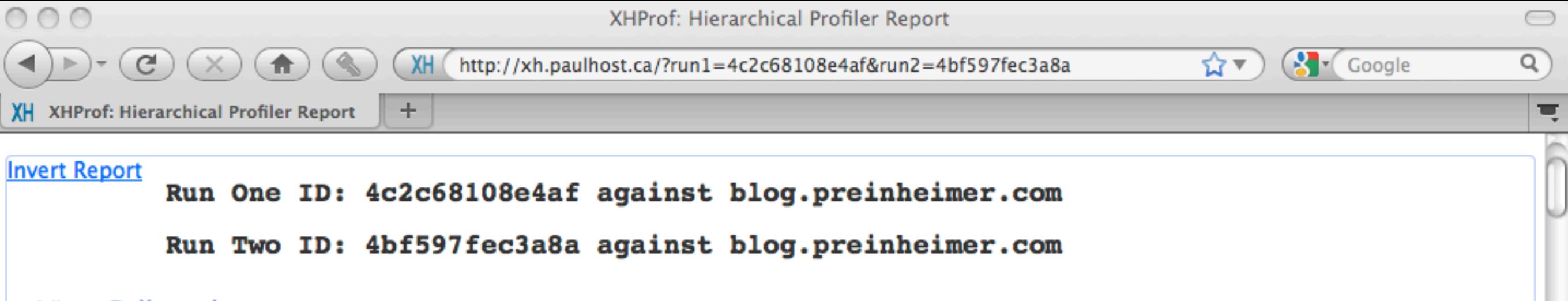

#### **View Callgraph**

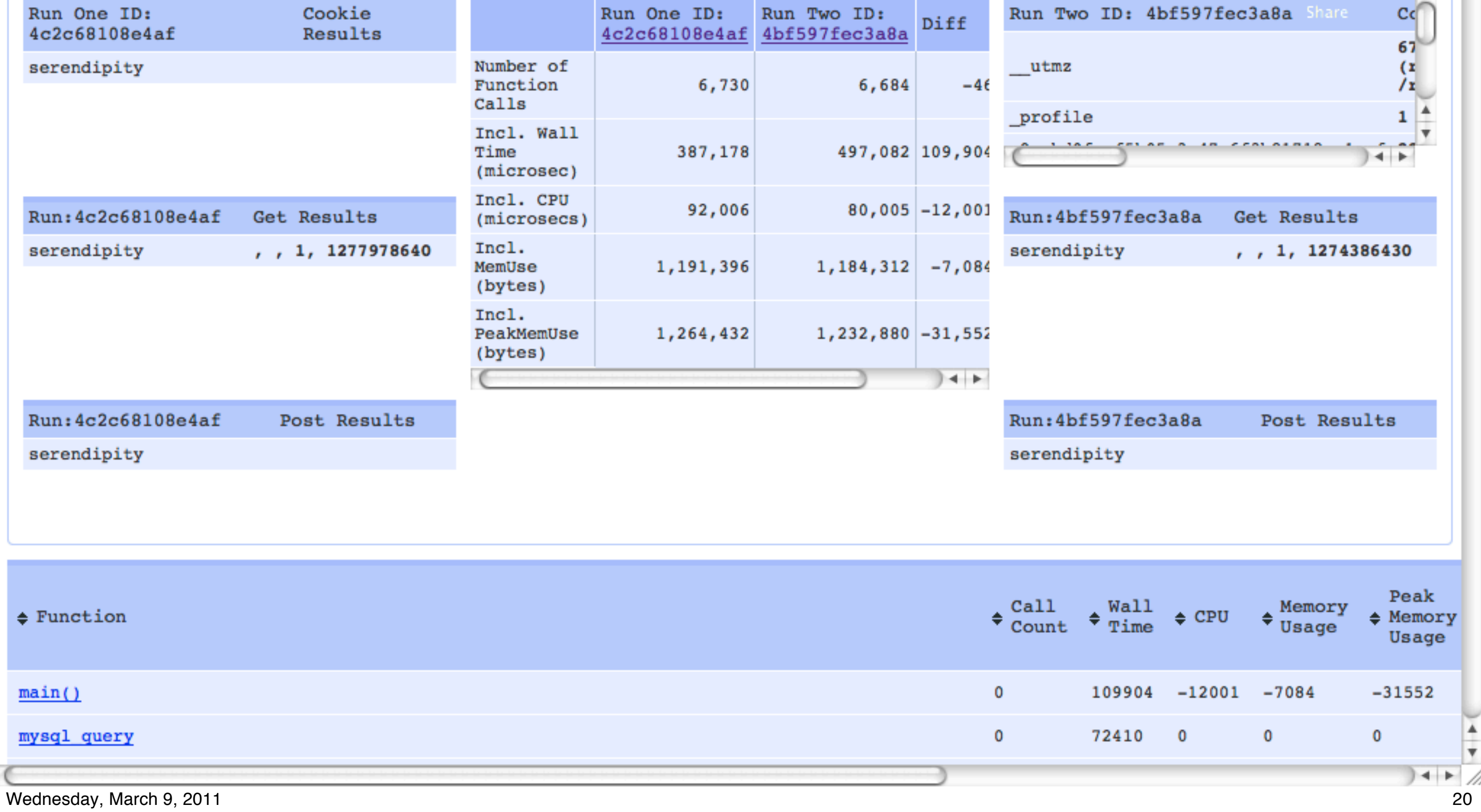

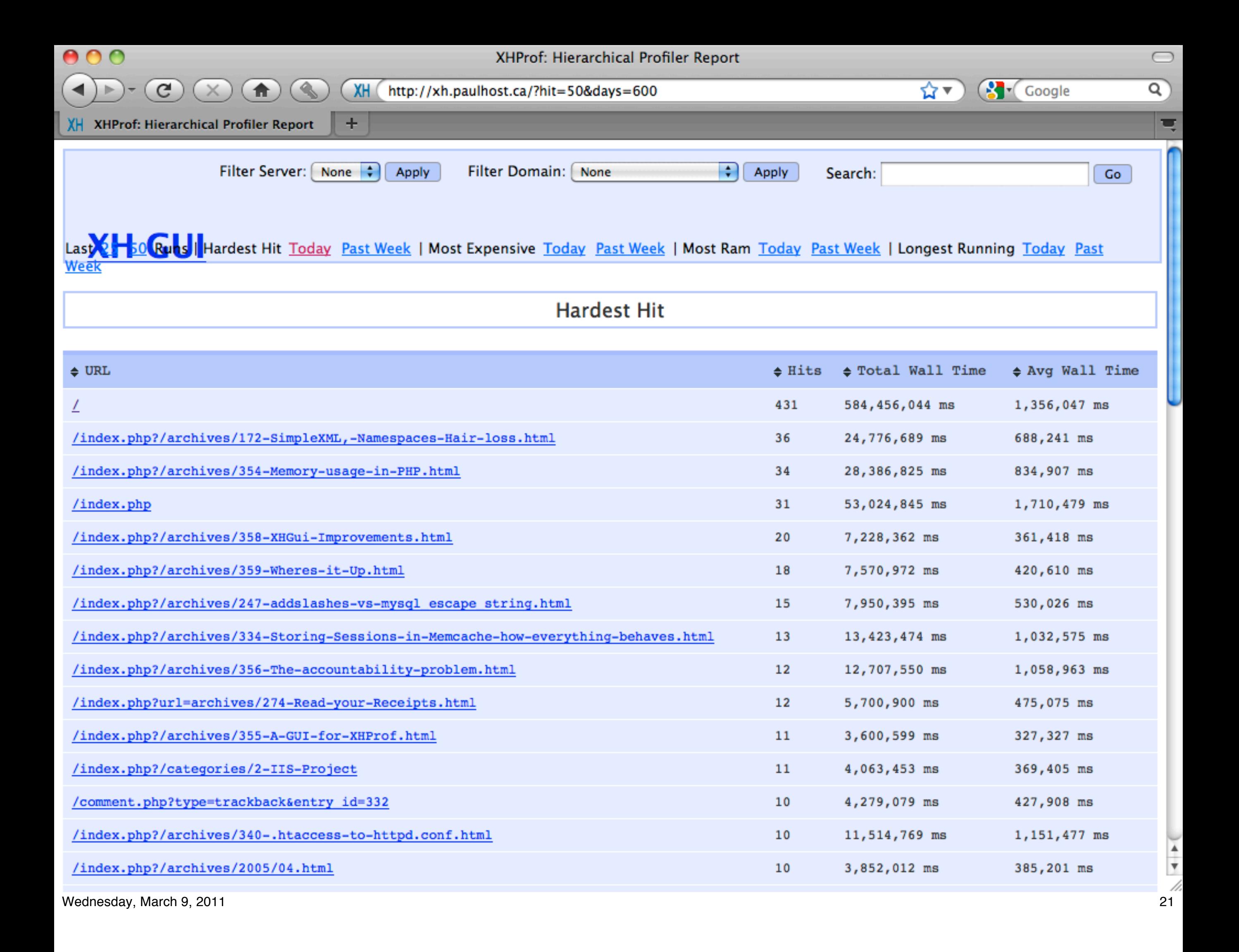

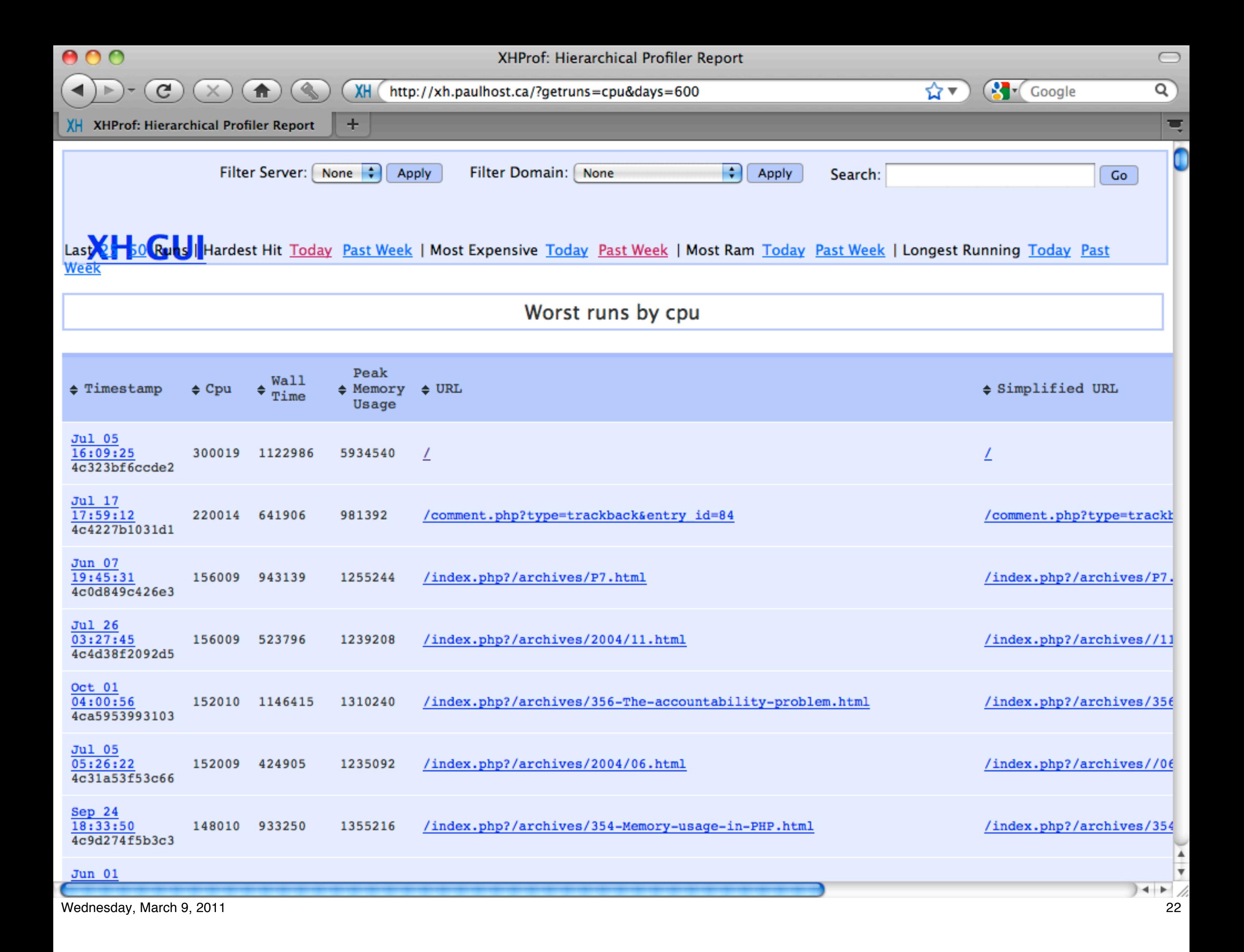

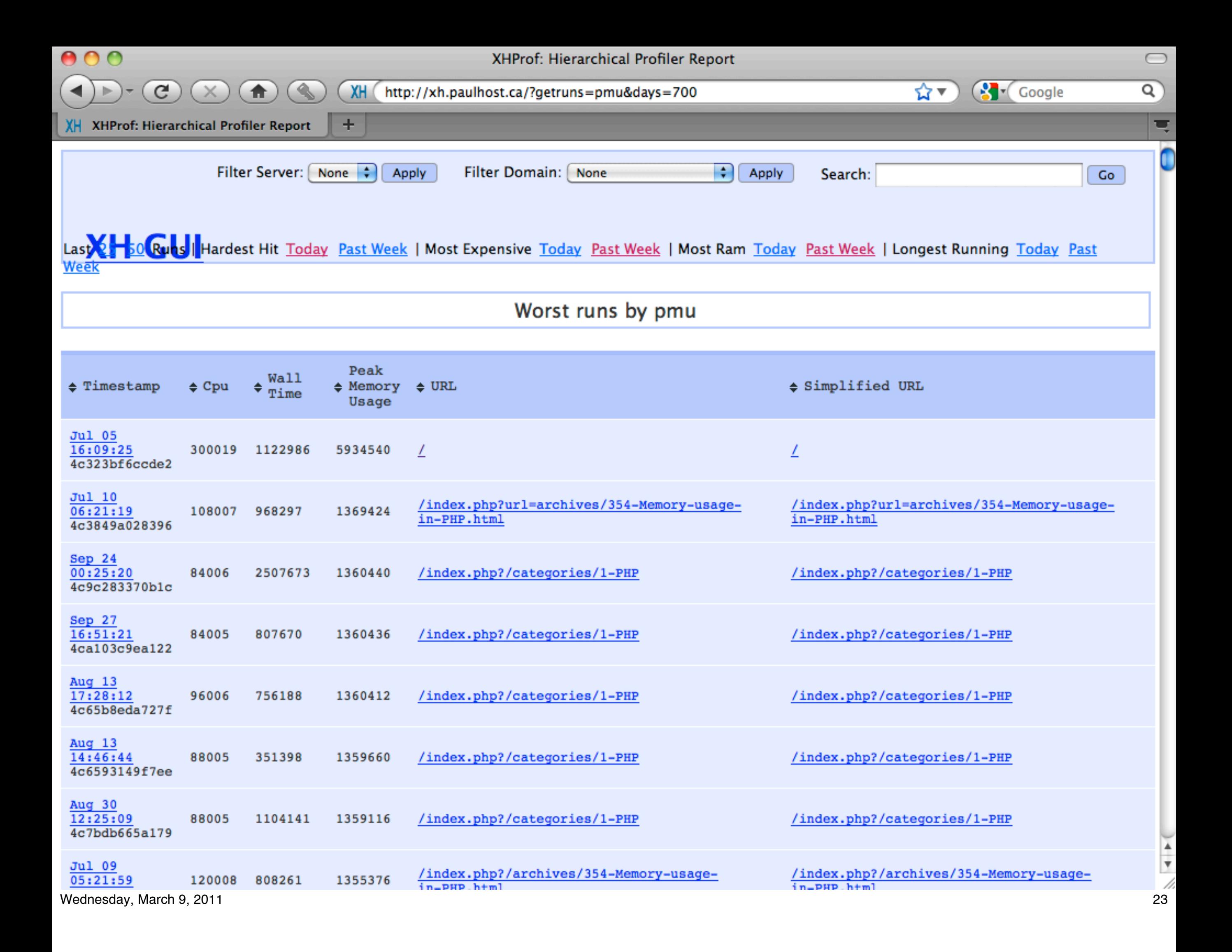

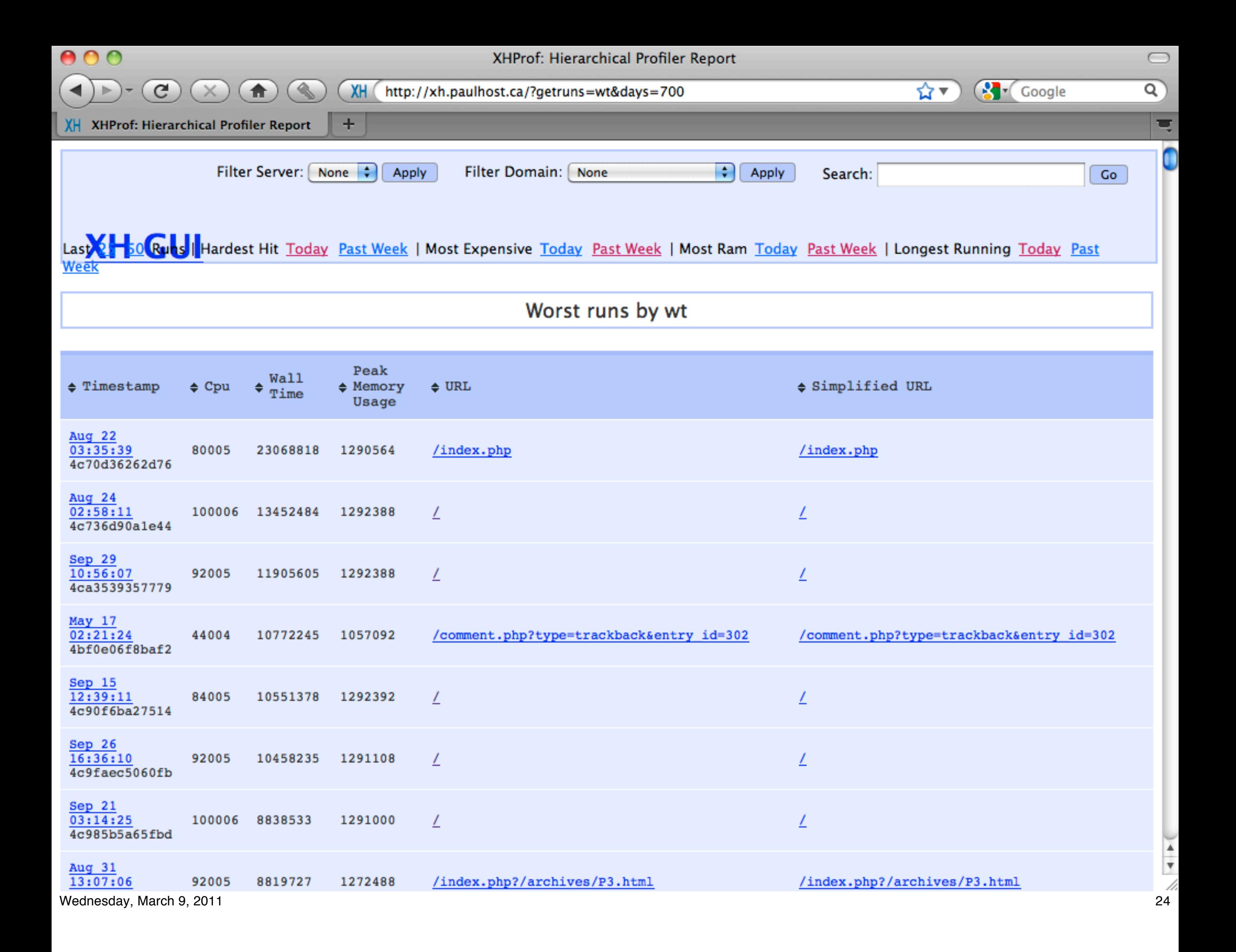

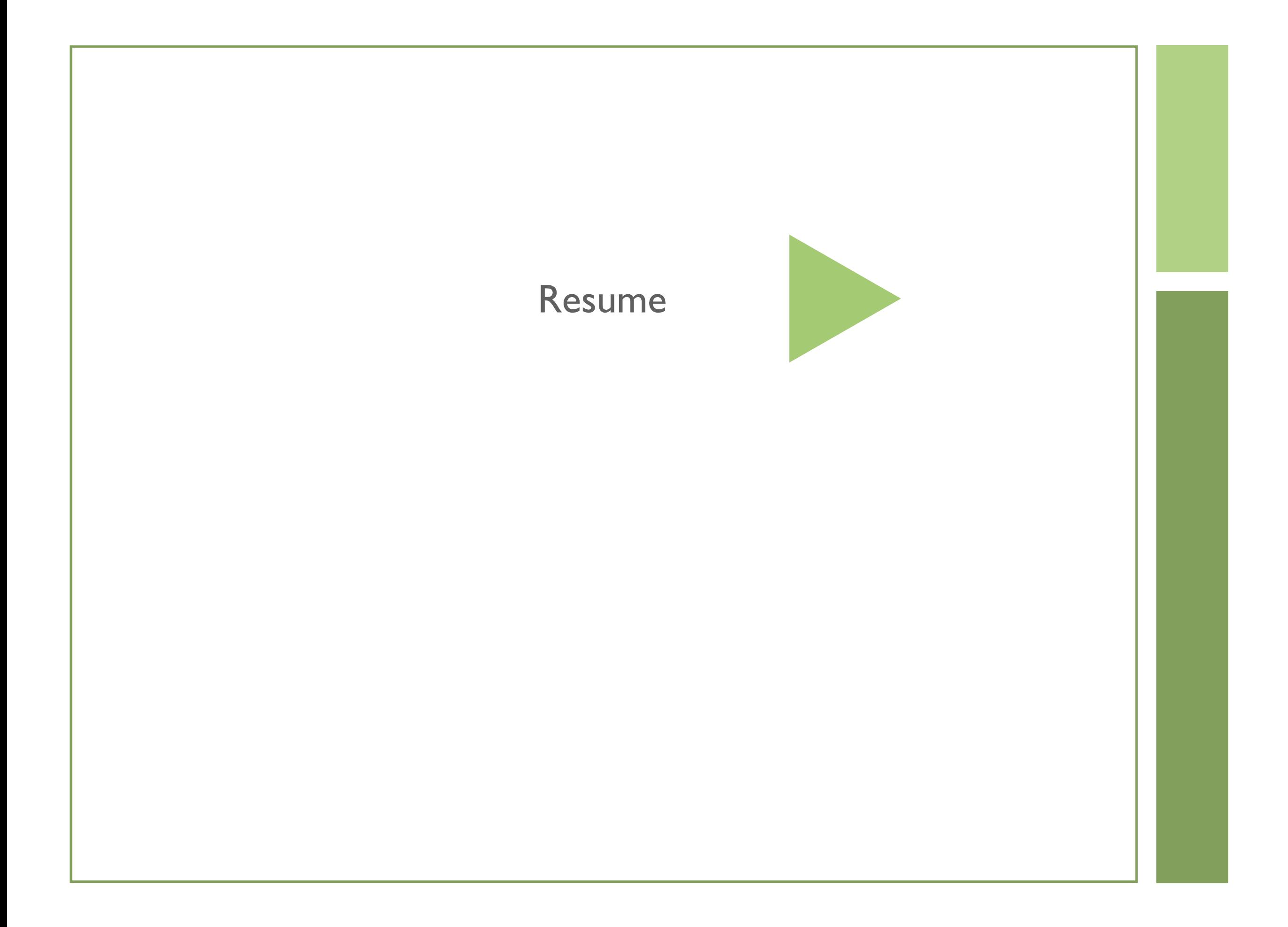

# Live Demo

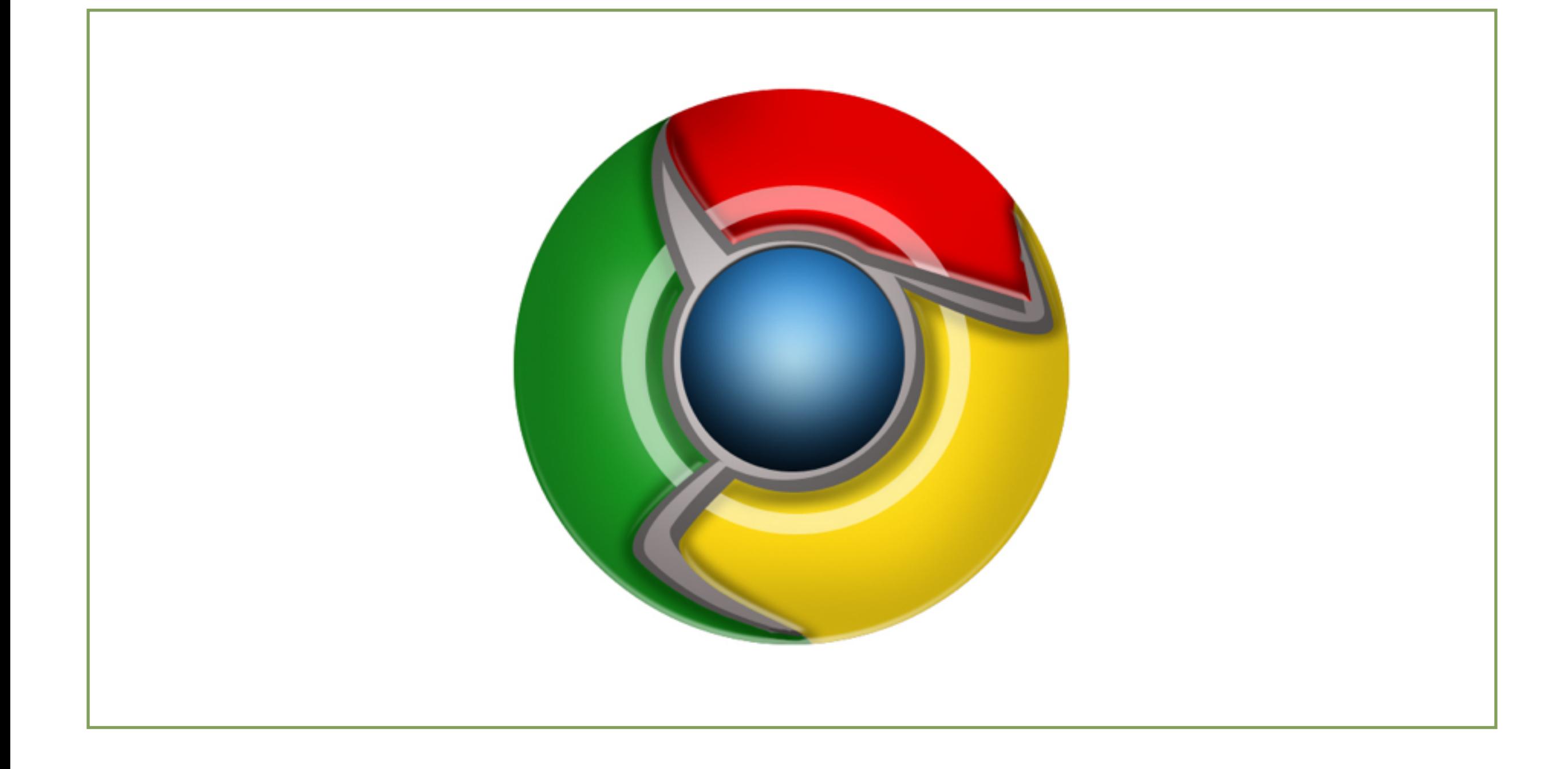

# Configure Frontend

```
<VirtualHost *:80>
```

```
....
```

```
 php_value auto_append_file '/var/www/xh.paulhost.ca/
external/footer.php'
```

```
 php_value auto_prepend_file '/var/www/xh.paulhost.ca/
external/header.php'
```
</VirtualHost>

# Tweaking

```
$exceptionURLs = array();
$exceptionURLs[] = "/imgMaker/";
$exceptionURLs[] = "/xmlDatas/";
$exceptionPostURLs = array();
$exceptionPostURLs[] = "login";
$xhprot['display'] = false;$ xhprof['doprofile'] = false;
$controlIPs = array();
$controlIPs[] = "127.0.0.1";
```
# URL Similator

```
function urlSimilartor($url)
\left\{ \right. //This is an example 
  \text{Surl} = \text{preg}\ \text{replace}("!\{d\{4\}!]"", $url);
   $url = preg_replace("![?&]
_profile=\d!", "", $url);
   return $url;
}
```
# Pie Slice Merger

```
function _aggregateCalls($calls, $rules = null) {
    $rules = array(
        'Loading' => 'load::',
        'mysql' => 'mysql_'
        );
   $addIns = array();
    foreach($calls as $index => $call)
    {
        foreach($rules as $rule => $search)
        {
            if (strpos($call['fn'], $search) !== false)
            {
               if (isset($addIns[$search]))
\{unset($call['fn']);
                  foreach($call as $k \Rightarrow $v$)
\{ $addIns[$search][$k] += $v;
 }
               }else
\{$call['fn'] = $rule; $addIns[$search] = $call;
 }
              unset($calls[$index]); //Remove it from the listing
               break; //We don't need to run any more rules on this
            }else
\{//echo "nomatch for $search in {$call['fn']}<br />>\n";
            }
        }
    }
    return array_merge($addIns, $calls);
  }
```
# Future

Wednesday, March 9, 2011 31 and 2011 31 and 31 and 31 and 31 and 31 and 31 and 31 and 31 and 31 and 31 and 31 and 31 and 31 and 31 and 31 and 31 and 31 and 31 and 31 and 31 and 31 and 31 and 32 and 32 and 32 and 32 and 32

# Problems with XHGui

#### **Datastore**

Wednesday, March 9, 2011 32 Mongo

# Closing

Wednesday, March 9, 2011 33

# Appendix

- ▶ Confessions of a Public Speaker Scott Berkun
- ▶ XHProf - [http://mirror.facebook.net/facebook/](http://mirror.facebook.net/facebook/xhprof/doc.html) [xhprof/doc.html](http://mirror.facebook.net/facebook/xhprof/doc.html)
- ▶ XHGui -<https://github.com/preinheimer/xhprof>
- ▶ Joel Perras -<http://nerderati.com/>
- Sean Coates -<http://seancoates.com/blogs/>
- ▶ Me Paul Reinheimer - [http://](http://blog.preinheimer.com) [blog.preinheimer.com](http://blog.preinheimer.com)

### Feedback

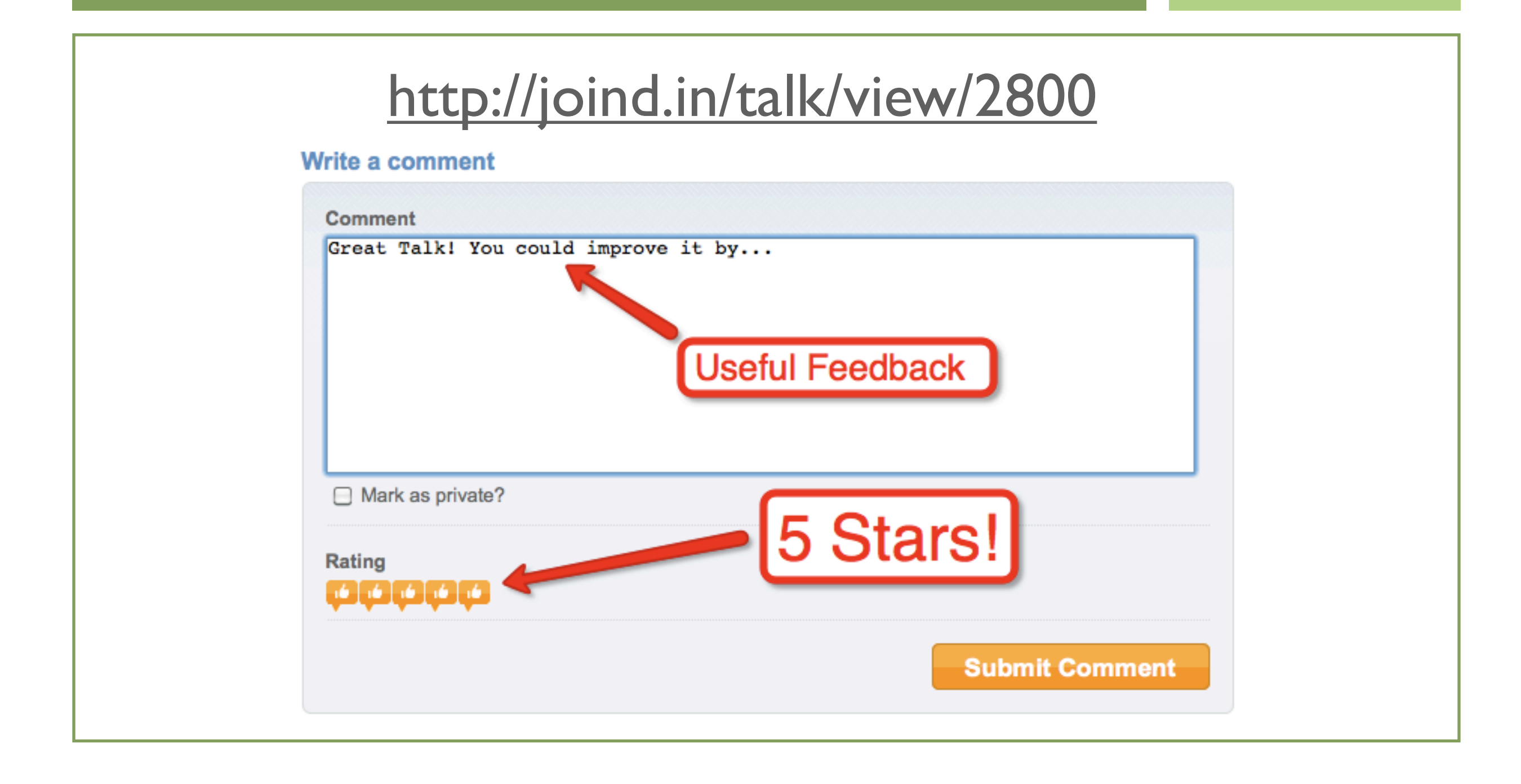